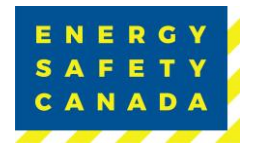

**The following is a suggested guideline for checking the status of a submitted audit through My Account on the Energy Safety Canada Website.**

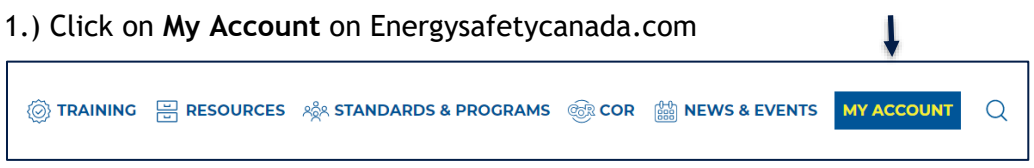

## 2.) **Sign in** with your credentials

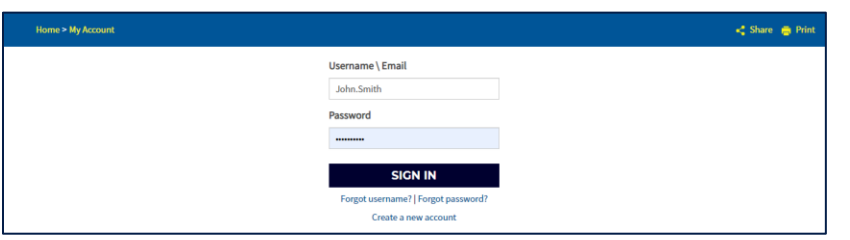

## 3.) Click on **Audit Listing**

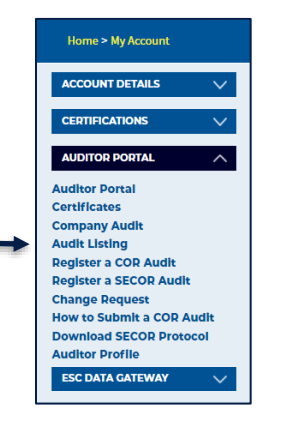

4.) The tabs **Open, In Progress and Closed** will be displayed. Click on In Progress to see the status of any submitted audits. Click on Closed to see audits completed.

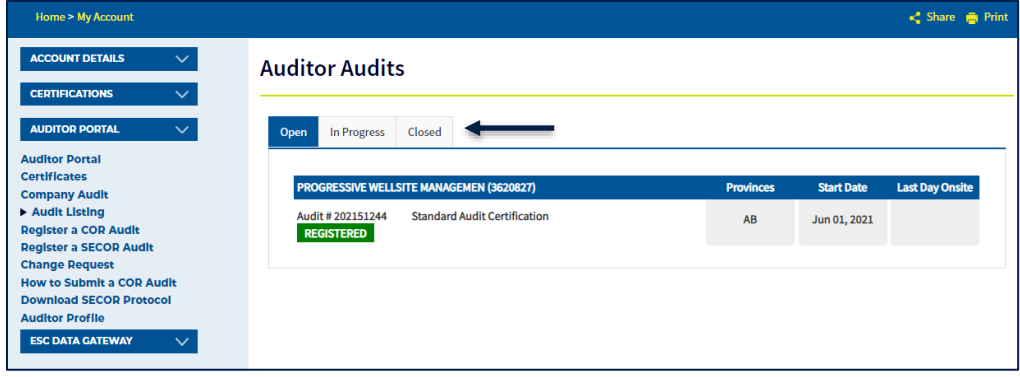

Current approved documents are maintained online. Printed copies are uncontrolled.